Kurgu. Dergisi s: 13. 305-317. <sup>1995</sup>

# BILGISAYAR DESTEKLI EĞİTIMDE EKRAN TASARIMI

Metin, Renk ve Grafik

# Ars. Gör. C. Hakan AYDIN Ars. Gör. Hasan CALISKAN Ars. Gör. Murat ATAİZİ

Bilgisayarın eğitimde kullanılmaya başlamasını, Heinich, Molenda ve Russell (1987) eğitimde üçüncü devrim olarak adlandırmaktadır (ilki kitapların basımı, ikincisi ise halka açık kütüphanelerin yaygınlaşması). Bilgisayarın Türk Eğitim Sistemine girişine 'l.Jliş'kin büyük ve önemli adımlaır Ise, diğer pek çok AViliupa ülkeslnde olduğu gibi 80'li yıllarda atılmıştır. Özellikle, 1989 yılında Milli Eğitim Bakanlığı tarafından açılan Bilgisayar Destekli Eğitim (BDE) projesi kısa zamanda çok sayıda programın üretilmesine yol açmıştır.

Üretilen bu programların büyük bir bölümü istekli, becerikli fakat ekran tasarımı konusunda oldukça az bilgiye sahip kişiler tarafından gerçekleştirilmiştir. Taşçı (1990), BDE'de temel kullanıcı arabiriminin ekran olduğunu ve ekran başarısının, BDE programının, bunun sonucunda da BDE uygulamasının başarısı üzerinde önemli etkiye sahip olduğunu vurgulamaktadır. Taşçı, çalışmasında, ekran tasarımının bir yanda metin, grafik elemanları, hareket ve ikonlar

gibi ekran unsurlarının, diğer yanda ise ekonomi, ergonomi ve estetik gibi temel ölçütlerin oluşturduğu bir matris yardımıyla ele alınıp incelenebileceğini belirtmiştir.

Bu çalışmada, yukarıda adı geçen matrisin ilk bölümünü oluşturan ekran unsurlarından metin, grafik ögeleri ve renk ele alınmış ve bu unsurların kullanımına ilişkin çeşitli kaynaklarda yer alan temel ilkeler bir araya getirilmiştir\*. Çalışma, görsel sunum kuralları yanısıra, eğitsel ileti tasarımı kurallarını da içermektedir. Her ekran unsuru için saptanan ilkeler maddeler halinde ele alınmıştır.

i

## **Metin**

İvi bir ekran tasarımında metin unsurunun nasıl etkili, verimli ve çekici kullanılabileceğime yönelik ilkeler aşağıda verilmiştir.

#### 1. Açık ve okunaklı ol.

Bu, metin tasarımının temel kuralı olup, gerçekleştirilmesi büyük ölçüde tasarımcının yaratıcılığına ve aşağıda verilen diğer kuralların uygulayabilmesine bağlıdır.

## 2. Kullanıcınm sahıpolduğu donanımı bll.

 $\,$  Her ne kadar piyasadaki monltörlerin büyük bir bölümü en son grafik özelliklerine sahipse de, özellikle okullarda ve evlerde bulunan birçok bilgisayarda hala yalnızca metin destekleyen tek renkli ekranlar kullanılmaktadır. Süper VGA 256 renk özelliklerine sahip monitörler için tasarlanmış bir ekran, yalnız metin destekleyen tek renkli monitörlerde bir çöp yığını gibi görünebilir. Tasarımcılar yazı-Iımlarını geliştirirken, kullanıcıların sahip oldukları donanım özelliklerini gözönünde tutmalıdırlar.

# 3. Harf genışlığı eşıt yazı karakteri kullanmaktan kaçın.

Bazı yazı karakterlerinde her harfin kendine özgü bir genişliği vardır. Buna bağlı olarak da harfler arasındaki açıklık orantısızdır. Verilen önneklerdeki farklılığa dikkat edin:

<sup>\*</sup> Birçok temel ilkenin hemen hemen tüm kaynaklarda yer alması nedeniyle, bu ilkelere ilişkin kaynak gösteriminden kaçınılmış, yalnızca özel ilkelere ilişkin kaynaklar belirtilmiştir.

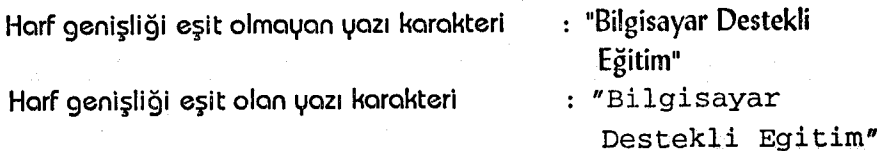

Harf genişliği eşit olmeyan yazı karakterleri basılı metin/ere benzediğinden dolayı en okunaklı yazı karakterleridir.

4. Sunumda, kullanıcıda istediğ'in duyguları uyandırabilecek yazı karakterini seç.

Örnek clarak.

Mystical yazı karakterinde barflerin el yasızı barflerine Mystical yazı karakterinde barferin el yasızı barferine<br>benzeven biçim ve uzantılara sabip olması, yazıya klasik haya yesis.

Öte yanda, Euromode yazı karakterinde ise, harfler kancasız, sadedir. Bu yazı karakteri de metne modernlik katar.

#### 5. Okunması kolay punto kullan.

Yazı karakterleri noktalarla ölçülür (1 nokta  $= 1/72$  inch -yaklaşık 0.35 mm). Bllqlsayar ekranmda. 12 ile 18 arasındaki puntolar istenen okunaklığı sağlar.

## 6. Asla ve asla uzun metinlerde hep büyük harf kullanma.

iKi YA DA Üç KEliMELiK BAŞlıKLARıN YA DAKISA DEyiMLE· RİN TÜMÜNÜN BÜYÜK HARF OLMASI DİKKAT ÇEKİCİ BİR UNSUR OLARAK KULLANILABİLİR. ANCAK, UZUN METİNLERDE HEP BÜYÜK HARFLERiN KULLANILMASI GÖZÜ YORAR. BÜTÜN KELİMELIER BÜ· YÜK HARFLE YAZILDIĞINDA, KELİMELER BİRBİRİNE ÇOK BENZER GÖRÜNÜR.

Büyük ve küçük harfler birarada kullanıldığında ise, kelimelerin inişli çıkışlı görünmesi, onları ayırt etmeyi kolaylaştırır. Marcus (1992) yaptığı araştırmalar sonunda, büyük ve küçük harflerin birarada kullanıldığı zaman, okuma hızının yaklaşık % 12 arttığını bulmuştur.

## 7. Ekranda çok fazla boş alan bırakma.

Heines (1984), bilgisayar ekranındaki çok fazla boş alanın, kitap sayfasındaki boş alanlara göre daha kötü göründüğüne işaret etmiştir. Kitap sayfası, ekrana göre daha fazla yoğunluğa sahiptir.

Morrison, Ross, Schultz ve O'Dell (1992) yaptıkları çalışmada, örneklem grubuna farklı yoğunlukta metin, grafik gibi ekran unsurlarına sahip çeşitli ekranlar göstermişlerdir. Çalışma, % 69 boş alana ve % 31 de metin, grafik gibi ekran unsurlarına sahip bir ekranın en tatmin edici ekran olduğu sonucunu ortaya çıkarmıştır.

Ekran yoğunluğu, programın izleyici üzerinde yaratacağı etkiyi doğrudan etkiler. Ekranın hemen kenarından başlayan ve oldukça yoğun olan metinleri içeren ekranlar, öğrenciyi kısa sürede programı izlemekten soğutur. Etkili bir ekran, bir satırda 10 ya da 12 kelime (40-60 harf) ve çift satır aralığı içerir.

Criswell (1989) kalabalık metinleri bir kaç ekrana dağıtırken, birbiriyle ilgili bilgileri içeren metinleri aynı ekranda vermeye ve çok fazla ekran oluşturmamaya dikkat edilmesi gerektiğini belirtmiştir.

#### 8. Iki yana yaslama ayarından kaçın.

Trollip (1986) yaptığı çalışmada, ekrandaki iki yana yaslanmış metinlerin, okuma hızını % 12'ye kadar azalttığını bulmuştur. İki yana yaslanmış bu paragraftaki satırların, birbiriyle aynı boyda olmalarını sağlayabilmek için, kelime aralıklarının farklı olduğuna dikkat ediniz. Böyle bir ayar, okunurluğu azaltır ve sabit bir okuma hızının .'sağlanmasını zorlaştrrır.

İki yana yaslanmış ayardan kaçınmamızı gerektiren diğer bir neden ise, satırların farklı boydaki sağ uçlarının metinlere, onlara özgü bir biçim vermesidir. Araştirmalar, içeriğin grafiksel biçim ile ilişkilendirildiğinde, öğrenmenin, özellikle de geri çağırımın kolaylaşabileceğini göstermiştir (Trollip, 1986).

Isaacs (1987), anlaşılırlığı kolaylaştırmak için sanal satır sonlarının kullanılabileceğini savunmuştur. Bork (1987) ise, bu yöntemin iyi okuyuculardan çok kötü okuyuculara faydası olabileceğini ifade etmiştir.

Sizce asağıdaki metinlerin hangisi daha anlaşılır?

"Doğrusal bir fonks'iyona, eğitimi negatif ise azalan doğrusal fonksiyon, eğimi pozitif ise artan doğrusal fonksiyon adı verilir."

"Doğrusal bir fonksiyona,

eğimi neğatif ise azalan doğrusal fonksiyon, eğimi pozitif ise artan doğrusal fonksiyon adı verilir."

#### 9. Önemli kelime ya da cümleyi çeşitıli yollarla vurgula.

Hannefin *ve* Peck (1988), önemli kelime ya da cümleler'in vurgulanabilmesinde kullanılabilecek cesitli teknikleri özetlemislerdir. Bunlardan koyu, yana yatık, tersi-düz, altı cizgili, farklı punto, renkli, yanıp sönen, gölgeli gibi teknikler ekrana canlılık verir.

Kelime ya da cümleleri vurqularken diikkat edilmesi gereken önemli bir nokta, vurgulama için seçilen tekniğin program boyunca aynı işlevi yerine getirmesidir. Örnek olarak, Anadolu Üniversitesi Bilgisayar Destekli Eğitim Birimi tarafından Milli Eğitim Bakanlığı'nın 1989·90 yiıHarında açmış olduğıu ders yazıhmı projesı için IBM'le ortaklasa gerçekleştirilen programlarda, üniteler içinde verilen her yeni, kelime tersi-düz tekniğiyle vurgulanmıştır. Bu kelimeler üzerine tıklandığında, öğrenciler, o kelimenin daha geniş açıklandığı sözlük bölümüne geçerler. Programlardaki her tersi-düz kelime ya da deyim daima aynı fonksiyonu yerine getirir.

# 10. Açık ve anlaşılır yaz.

Hartley (1987), öğretici metinlerin genellikle küçük bölümler ve parçalar halinde okunduğunu, bu nedenle de küçük, ama kendi başlarına bir bütün teşkil eden bloklar halinde yazılmaları gerektiğini belirtmiştir. Merrill (1987) ise, Bilgisayar Destekli Eğitim programlarında BDE, MEB gibi kısaltmalardan uzak durulması gerektiğini öne sürmüştür.

Metinlerin kısa, özlü ve anlaşılması kolay bir şekilde yazılabilmesi için basit kelimeler, kısa cümleler, paragraflar, listeler ve cümlelerde de olabildiğince edilgen ifadelerden kaçınılmalıdır.

### 11. Kayan metinleri kullanma.

Tasarımcı, uzun metinleri içeren programlar hazırlarken, metni kayan bir alan içine yerleştirmek yerine grafik, çizim ya da animasyonları ise kosabilir. Böylece uzun metinler izleyicileri sıkmadan ve daha etkili bir sekilde verilir.

### 12. Metinleri her ekranda farklı yerlere yerleştirmekten kaçın.

Mettnleri ekrarıda datma aynı yerlere yerleştirmek, daha güçlü bir geriçağrıma neden olur (Gagne ve White, 1988). Her ne kadar metinlerin ekrandaki yerleri geriçağrım için tek başına yeterli olmasa da, içerik ve görsel biçim arasındaki ilişkiyi sağlayan bir araç görevi üstlenir.

#### 13. Zamanı, yani dördüncü boyutu kullan.

Bilgisayar ekranı kitap sayfası gibi durağan değildir. Metinler biçimsel olduğu kadar zaman ile de görüntülenebilir. Bilgi, ya kullanıcı ya da bilgisayar denetiminde zaman içinde gelişebilir. Örnek olarak, metinler kullanıcıların okuma hızına bağlı olarak ekrana yavaş yavaş gelebilir.

## Renk

Renk seçimi, tasarımcıyı ve hazırladığı programı göklere de cıkartır, yerin dibine de batırır. Tasarımcının programını düzenlerken seçebileceği pek çok renk vardır. Renk seçiminde önerilen yollardan biri, ekrana konması düşünülen metin ya da grafik unsurlarını ekrana önce siyah-beyaz yerleştirerek ekran bütünlüğünü sağlayıp, daha sonra renklendirmektir. Aşağıda, bilgisayar ekranında renk kullanımına ilişkin temel bazı ilkeler sıralanmıştır.

## 1. Gökkuşağını unutma.

Spektrumda renkler kırmızı, kavuniçi, sarı, yeşil, mavi, eflatun ve en. sorıda beyaz ve' siyah olaırak sıralanır. Bu doğal renk sıralaması, ardışık ekran öqelerinin tasarımında da kullanılabilir. Örnek olarak, "menü" ekranının tasarımında, eğer menü seçenekleri bir ardışıklık gerektiriyorsa, seçeneklerin yazımında bu doğal renk sıralamasından yararlanılabilir.

## 2. Çok fazla rengi birarada kullanma.

Marcus (1992), acemi ekran tasarımcıları olabileceği gibi, acemi ekran izleyicilerinin de mevcut olduğuna dikkat çekmiştir. Renklerle yeni tanışan kimseler için, aynı ekranda en fazla dört renk kullanılması tavsiye edilir. Çok fazla renk içeren ekranlar gözü yorar.

#### 3. Gözü tanı.

Renkleri ayırt etmek için kullandığımız organımız gözümüzdür. lşılktaki her farlklı renk gözümüzde'ki hücreler tarafından alg,ılamr. Gözde mavi renge duyarlı hücrelerin sayısı oldukça azdır. Bu da mavi rengi, zemin ve ekran kenarlarında kullanmak için mükemmel bir renk kılar. Çünkü, mavi renk göz tarafından az algılandığı için, ekranda asıl verilmek istenen metni ya da diğer unsurları ön plana cıkarır. Aynı nedenden dolayı mayi rengi metinlerde, küçük nesnelerde ve ince çerçeve ya da çizgilerde kullanmak hatalı olacaktır.

Kırmızı ve yeşil renkleri algılayan hücreler, gözün orta kesiminde yoğunlaşmışlardır. Bu nedenle, kırmızı ya da yeşil harfler, çizgi ve çizimlerin ekranın orta kısmında yer alması etkileşimi arttırır. Bu renkler görsel alan kenarına yaklaştıkça algılanmaları güçleşir; cünkü bu renkleri algılayıcı hücrelerin sayısı göz kenarında azdır. Diğer yandan siyah, beyaz, sarı ve mavi renkler kenarlarda daha duyarlı renklerdir.

Göz merceği, renkleri göz içinde farklı yerlerde netleştirir. Örnek olarak, kırmızı ışık gözün arka kısmında netleştirilirken, mavi renk gözün merkezinde netleştlrllir. Partalk kırmız: ve mavi renkler ekranda yan yana kullanıldığında, göz bu renkleri ardı ardına netlestirebilmek için fazla çaba harcayarak, bu durum da gözün çabuk yorulmasına neden olacaktır (Galitz, 1988). Başka bir deyisle, spektrumdaki renk sıralamasında birbirinden uzak renkleri kullanmak. gözün' çabwik yoruhnasma neden olur.

#### 4. izlemenin gerçekleştiği ortamı gözönünde tut.

Az ışığın olduğu ortamlarda (slayt, video, vs, sunumlarında) sunuş yaparken koyu ya da orta-koyu zemin üzerine parlak metinler oldukça iyi görünür. Bilgisayar ekranı için tasarım yaparken de, renk yoğunluğunu az düzeyde tutulmalı ve en fazla renk kontrastı metinlerde kullanılmalıdır.

# 5. Titreyen ve gözü aldatan renkleri birarada kullanma.

Kırmızı/yesil, mavi/sarı, yesil/mavi, ve kırmızı/mavi renk bileşimleri, özellikle parlak durumda kullanıldıklarında, titriyormuş gibi görünerek göz aldanmasına ve yorulmasına neden olabilirler. Eğer bu renkler birbirlerine bitişik hallerde kullanılmak zorunda kalınırsa, birisi daha pastel ya da daha koyu kullanılarak bu sorundan kaçınılabilir.

## 6. Hedef kltlene göre renklerini seç.

Henkler, faırklı Insanlar için farklı şeyler ifade edeblllr. Örnek olarak, yapılan bir araştırmada (Galltz, 1988), Amerika Birleşik Devletleri'nin batısında değişik renklerin, insanlarda değisik duygular uyandırdığı gözlenmiştir. Bu insanlar için kırmızı-tehlikeyi, sarı-ihtiyatı, yeşil-güveni, mavi-soğukluğu jfade etmektedir. Sıcak renkler aktif, soğuk renkler uzak ve gri ile beyaz renkler de nötr olarak algılanır. Bu durum farklı kültürlerde karmaşık bir meseledir. Örnek olarak. mavi renk farklı hedef kitlelere aşağıda verilen farklı anlamları verebilir:

Film işi ile uğraşanlar : yumuşaklık, pornografi Yöneticiler (işletmelerde) : güvenirlik, birleşme/bütünlük niteliği Sağlık personeli : ölüm

### 7. Birbiriyle ilişkili maddeleri renklerle grupla.

Içerik olarak birbiriyle i1'işıkilİ' metlnier! programın başından sonuna kadar aynı renkle yazmak, izleyenlerin konuvu takip etmesini kolaylaştırır.

#### 8. Parlak renkleri' yalnızca dikkat çekmek için kullan.

Aynı ekranda aynı anda pek çok parlak renkli metin, izleyenleri rahatsız edecektir. Eğer program ya da sunus uzun bir süre izlenecekse (2-3 saat), ya da hedef kitlenin yaş ortalaması büyükse, parlak renkler görme bozukluk ya da kayıplarını telafi etmek için kullanılabiilıir.

#### 9. Tek başına renge güvenme.

Ekranda kullanılan rekler, farklı monitörlerde farklı görünebileceğinden, içeriğe renk yanında diğer grafiksel unsurları da katmak gerekir.

## 10. Hayatı daha neşeli kıl, renkleri kullan!

. Günümüzde yapılan pek çok araştırma, renkli metinlerin öğrenmeye siyah-beyaz metinlerden daha fazla bir şey kazandırmadığını ortaya çıkarmıştır. Ancak renk, öğrenmede önemli bir güdüleyicidir ve öğrencileri öğrenme üzerinde daha fazla zaman harcamaya tesvik eder. Ayrıca, renk bize bilginin saklanmasına yönelik ipuçları verir.

Önceleri rengin faydalarını kabullenmeyen Baek ve Layne (1988), programlarında rassal olarak renk kullandıklarını ve bunu da dersin amaçlarını pekistirmek için yapmadıklarını ifade etmişlerdir. Ancak bir çalışmalarında öğrencilerin siyah-beyaz yerine renkli konuları izlemeyi tercih ettiklerini belirlemislerdir. Programın sonunda öğrencilerin test skorlarında bir değisme olmasa da, öğrencilerin dersin renkli olmasından dolayı konuyu daha zevk ve istekle izlediklerini gözlemişlerdir.

### Grafik

Bir resmin binlerce kelimeye değer olduğu söylenir. Bilgisayar Destekli Eğitim uygulamalarında grafik unsurlarını kullanırken, ekran tasarımcısının ilk dikkat etmesi gereken nokta, hazırlanan programın kullanılacağı ortamdır. Bu ortamın incelenmesi sırasında tasarımcı dört alana ilişik'in soruyla 'karşı karşıyadır.

Bu alanlardan ilki kullanıcının bilgisayar sistemiyle ilgilidir. Tasarımcı, kullanıcı bilgisayar sisteminin ne tür grafik, animasyon, çözünürlük, renk ve benzeri özelliklere sahip olduğunu bilmelidir. Böylece kullanılacak grafik unsurların sınırları saptanmış olur.

Taserımcı iikinci olarak, zaman ve yer unsurlarını göz önüne almalıdır. Başka bir deyişle, tasarımcı, öğretim amaçlarını ne tür şekil, renk, boyut ve hareketlerle hedef kitleye ulaştırabileceğini düşünmelidir.

Tasarımcı üçüncü olarak programda somut ya da soyut nesneler kullanılıp kullanılmadığını, grafik unsurların verilmek istenen bilgilerin tamamını mı, yoksa bir bölümünü mü oluşturacağını ve grafik unsurların neyi ifade edeceğini düşünmelidir.

Bütün bunları yaptıktan sonra tasarımcı, kullanılacak olan grafik unsurların kolay tanınıp tanınamayacağını, kolay hatırlanabilir olup olmadığını, göze hoş görünüp görünmediğini ve ekranda diğer unsurlarla beraber bir bütünlük oluşturup oluşturmadığıını göz önünde buılıunıdurmalıdır.

Aşağıda bir Bilgisayar Destekli Eğitim programında grafik unsurları kullanırken dikkat edilmesi gereken bazı noktalar verilmiştir:

# 1. Grafik unsurlarını tasarım sürecinin başında düşün ve uygula.

Metin ve renklerle verilmeye çalışılan vurguların aksine, grafik unsurlar bir Bilgisayar Destekli Eğitim programının akışını, görünüsünü, havasını ve iceriğini önemli ölçüde değistirebilir. Bu nedenle, grafik unsurlarının yazılımın başında diğer ekran unsurlarıyla birlikte düşünülüp tasarlanması gerekir.

# 2. Bilgisayar Destekıli Eğitim uygulamasının bütün kaynaklarını grafik unsurları üzerine harcama.

Bu tür çalışmalarda sıkça rastlanan bir hata da uzun zaman alan, karmaşık, kafa yorucu ve yaratılmaası güç grafik unsurlar üzerinde çalışmaktır. Daha az zaman ve çaba harcanarak yaratılan basit grafik unsurlar da çoğu zaman karmaşik ve detaylı grafik unsurların verebileceği iletileri daha açık ve sade bir şekilde verebilir. Günümüzde çok fazla para ve zamanla yürüyen bir Bilgisayar Destekli Eğitim projesi yoktur. Bu yüzden zaman ve para unsurlarını ekonomik kulfalnımak bir zorunluluktur.

# 3,. Tabloları, şemaları, çizimleri ve nesneleri kullanmaktan çekinme.

Bu tür grafik unsurlarına, BDE programlarında sıkça rastlanır. Nesnelere, şemalara, çizim ya da tablolara başlık yazarken, başlık, tanımı yapılan unsurlara oldukça yakın yazılmalıdır. Bu, göz hareketini sınırlar ve öğrencinin dikkatini, sunulan materyal üzerinde yoğunlaştırır. Bu unsurlar program içinde tekrarlanırken, renklerin daima aynı kalmasına dikkat edilmelidir.

#### 4. Grafik unsurların metinleri ikinci plana atılmasına izin verme.

Bilgisayar destekli eğitim programlarında ses, renk, animasyon, görüntü, metin ve grafik unsurlar öğretim amacına yönelik bir bütünlük içinde verilmelidir. Bu dengeyi sağlayabilmek güç, ama yapılması gereken bir iştir.

# 5. Grafik unsurlarını hedef kitle ile aynı özelliklere sahip bir grup üzerine test et.

Yazılımın ön değerlendirilmesi sırasında, deneme grubunun grafikler konusundaki düşüncelerine ilişkin veriler de toplanmalıdır. Bu veriler ışığında, grafik unsurları gerektiğinde değiştirilmelidir. Bu tutum, BDE yazılımının başarısını artırır.

# **Metin**

- 1. Acık ve okunaklı ol.
- 2. Kullanıcının sahip olduğu donanımı bil.
- 3. Okunabilirliği artırmak için harfler arası açıklığı orantılı yazı karaıkteıri kullan,
- 4. Gösterimde, kullanıcıda istediğin duyguları uyandırabilecek yazı karakterini sec.
- 5. Okunması kolay punto kullan,
- 6. Asla ve asla uzun metinlerde hep büyük harf kullanma.
- 7. Ekranda fazla bos alan bırakma.
- 8. iki yana yaslanma ayanndan kaçınma.
- 9. Önemli kelime va da cümleyi vurgula.
- 10. Acık ve anlaşılır yaz.
- 11. Kayan metinleri kullanma.
- 12. Metinleri her akranda farklı yerlere yerleştirmeden kaçın.
- 13. Zamanı, yani dördüncü boyutu kullan.

# **Renk**

- 1. Gökkusağını unutma.
- 2. Cok fazla rengi bir arada kullanma.
- 3. Gözü tanı.
- 4. İzlemenin gerçekleştiği ortamı gözönünde tut.
- 5. Titreyen ve gözü aldatan renkleri bir arada kullanma,
- 6. Hedef kitlene göre renkleri sec.
- 7. Birbiriyle ilişkili maddeleri renklerle grupla.
- 8. Parlak renkleri yalnızca dikkat çekmek için kullan,
- 9. Tek başına renqe güvenme.
- 10. Hayatı daha neşeli kıl, renkleri kullan.

# **Grafik**

- 1. Grafik unsurlarını tasarım sürecinin başında düşün ve uygula.
- 2. Bilgisayar Destekli Eğitim uygulamasının bütün kaynaklarını grafik unsurlar üzerinde harcama.
- 3. Tabloları, şemaları, çizimleri ve nesneleri kullanmaktan çekinme.
- 4. Grafik unsurlarının metinleri ikinci plana atmasına izin verme.
- 5. Grafik unsurlarını hedef kitle ile aynı özelliklere sahip bir grup üzerinde test et. .

# KAVNAKÇA

- ASPILLAGA, M.; Screen Design: Location of Information and Its Effects on Learning, Journal of Computer-Based Instruction. 1,8(3). 89-92. 1991.
- BAEK, Y.K. ve LAYNE, B.H.; Color, Graphics, and Animation in a Computer Assisted Learning Tutorial Session. Journal of Computer Based Instruction. 15(4), 131-135, 1988.
- BARK. A.; Learning with Personal Computers, Harper & Row. New York. 1987.'
- CRISWElL, E. L.; The Design of Computer Based Instruction. Macmillan: New York, 1989.
- GAGNE, R. M. ve WHITE, R. T. Memory... structures and learning outcomes. Review of Educational Research. 48, 187-222, 1978.
- GALITZ, W. O.; Handbook of Screen Format Design. QED Information Sciences, Inc:Wellesley, Mass., 1988.
- HAANAFIN, M. J. ve PECK, K. L.; The Design, Development, and Evalvation of Instructional Software. Macmillan: New York, 1988.
- HARTLEY, J.: The Technology of Text, Principles for Structuring, Designing, and Displaying Text. Designing Instructional Text in Jonassen D. H. (ed) 193-209, 1987.
- HEINES, J.; Screen Design Strategies for Computers. Digital Press: Bedford, Mass., 1984.
- HEINICCH, R., MOLENDA M., RUSSELL, J. D.; Instructional Media. 2nd Ed. Macmillan Pub. Com. New York, 1987.
- ISSACS, G.: Text Screen Design for Computer-Assieted Learning. British Journal of Educational Technology 18 (1), 41-51, 1987.
- MARCUS, A.: Graphic Design for Elektronic Decuments and User Interfaces. ACM Press: New York, 1992.
- MERRIL, P. F.: The Technology of Text, Principles for Structuring, Designing, and Displaying Text. Displaying Text. on Mikrocomputers in Jonnassen, D. H. (ed 401-415, 1987.
- MORRISON, G. R.; ROSS, SM, SCHULTZ, C. W. and O'DELL, J. K.; Learner Preferences for varying screen densities using realistic stimulus materials with single and multiple designs. Journal of Educational Technology Research Development. 37 (3) 53-60, 1992.
- TAŞÇI, C. N.; Bilgisayar Destekli Eğitim Konusunda Ekran Tasarımı Probleminin Taksonomisi. BDE Birimi Calısma Raporları, CFOI, Eekişehir, 1990.
- TROLLIP, S. R.. ve GREGORY, S.; Readibility of Computer-Generated, Full-Justified Text. Human Factors. 28 (2), 159-163, 1986.